### **Portable EiskaltDC++ крякнутая версия License Key Скачать X64**

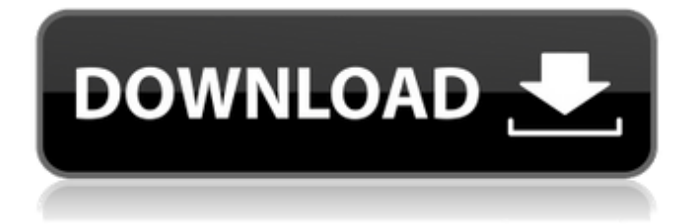

Что нового в официальной версии программного обеспечения Portable EiskaltDC++ Cracked 2022 Latest Version 1.0? - Небольшие улучшения, Что ожидается в будущем? Должен ли Portable EiskaltDC++ Crack Keygen быть в вашем рождественском списке? Вы можете оставить свои комментарии относительно этого программного обеспечения здесь. Портативный EiskaltDC++ 1.0 Портативное автономное обновление EiskaltDC++ Portable EiskaltDC++ Crack Free Download Лицензионный ключ и Регистрационный код Портативное ПО EiskaltDC++ Portable Портативное автономное обновление EiskaltDC++ Это программное обеспечение предназначено для работы с некоторыми Ethernet-концентраторами EiskaltDC++. Связь между компьютером и хабом устанавливается по USB или беспроводной технологии. Все

упомянутые выше функции применимы при использовании USB в качестве метода подключения. Можно использовать беспроводной адаптер, такой как WiFi, который подключается к концентратору по беспроводной технологии. Вы также можете подключить кабель Ethernet между компьютером и концентратором. Соединение может быть установлено через LAN, PPPoE или PPPoA. Использование PPPoE или PPPoA позволит вам использовать одно из интернетсоединений, предлагаемых вашим интернет-провайдером. Соединение с концентратором может быть установлено через сетевое соединение LAN. Также возможен PPPoE или PPPoA, в зависимости от выбранного соединения. Общие вещи, о которых следует знать, включают тот факт, что для использования интернетсоединения, предлагаемого вашим интернет-провайдером, вам необходимо иметь действующую учетную запись. Это

также может варьироваться в зависимости от выбранного типа подключения. Как убедиться, что вы используете последнюю версию: Если вы не уверены, какую версию программного обеспечения вы используете, вы можете перейти к самой программе и щелкнуть меню «Справка» или перейти к ней с помощью ярлыка «Справка». Здесь вы сможете увидеть номер версии. Оттуда вы можете перейти к параметрам «Настройки» и убедиться, что используете самую последнюю доступную версию программного обеспечения. Это также позволит вам проверить наличие обновлений и увидеть шаги, которые необходимо предпринять, чтобы обновить программное обеспечение до последней версии. Если вы используете метод безопасности WPA, вам необходимо убедиться, что используемая вами сеть зашифрована с помощью безопасного шифрования WPA2. Это позволит вашему соединению

оставаться зашифрованным и защищенным от злоумышленников. Вы можете проверить это, перейдя в меню настроек и

**Portable EiskaltDC++ Crack+ With Key [Win/Mac]**

Portable EiskaltDC++ Cracked 2022 Latest Version — это кроссплатформенное программное приложение, основанное на протоколах Direct Connect и ADC, которое помогает пользователям обмениваться файлами. Это портативная версия EiskaltDC++. Это означает, что реестр Windows не будет обновляться новыми записями, и после его удаления не останется остатков. Кроме того, вы можете поместить файлы программы в любое место на жестком диске, которое считаете нужным, и просто дважды щелкнуть EXE-файл, чтобы запустить его. Если вы переместите вышеупомянутые файлы на флэш-накопитель USB, можно запустить Portable EiskaltDC++ на любом

компьютере, к которому вы можете подключиться. Интерфейс имеет четкий дизайн и состоит из панели навигации, строки меню, нескольких кнопок быстрого доступа и панели для отображения определенных сведений. Мы можем с уверенностью сказать, что любой может научиться работать с ним, независимо от того, опытен он или нет, когда речь идет о компьютерах. Перед подключением к хабу вам необходимо ввести свой никнейм, а также указать, какими файлами делиться. Важно иметь в виду, что эти параметры задаются администраторами хаба. Как только вы подключитесь к адресу, вы можете легко просматривать общие элементы всех других подключенных людей или использовать мощную функцию поиска для поиска определенного файла на всех концентраторах, к которым вы подключены. Вы также можете просматривать процесс загрузки и выгрузки, устанавливать ограничение

скорости, чтобы не нагружать производительность вашего компьютера, включать IP-фильтр, скрывать или отображать всевозможные панели инструментов и панели, а также настраивать уведомления. Подводя итог, Portable EiskaltDC++ — это полезное программное обеспечение для обмена файлами и их загрузки, с хорошим временем отклика и интуитивно понятной средой. Наши тесты не выявили какихлибо ошибок или сбоев. Обзор портативного EiskaltDC++: Я думаю, что настройки должны быть такими, чтобы мы могли сами выбирать с непереключаемыми картами. Пользователям необходимо перенастроить переключение между непереключаемыми картами на экране настройки непереключаемых карт, как мы можем выбрать по своему усмотрению с переключаемыми картами. Большое спасибо за это. Не могли бы вы также ответить на электронное письмо, которое

я отправил вам, чтобы предоставить ту же информацию о функциях панели управления USB IDE? Мы почти закончили. Я пошлю немного любви веб-сайту EiskaltDC++, обязательно сообщу вам, когда мы закончим. Я уже просмотрела сайт и 1709e42c4c

**Portable EiskaltDC++**

Портативный EiskaltDC++ 0.7.19 выпущен для Windows Бесплатная загрузка Portable EiskaltDC++ 0.7.19, выпущенная сегодня (18 августа 2008 г.) Портативная версия Windows Portable EiskaltDC++ 0.7.19. Вот краткое описание новых функций и исправлений в Portable EiskaltDC++ 0.7.19: Это бесплатное программное обеспечение для разделения MP3, которое разбивает MP3 на файлы. Он разработан с акцентом на низкие системные требования и простоту использования. Ряд пользовательских настроек задается с самого начала с помощью графического пользовательского интерфейса, и программа считывает настройки из реестра, поэтому после установки никаких настроек не требуется. Задается размер файла для разделения, и настройки сохраняются в реестре. Таким образом, вы всегда можете указать и

# изменить настройки в любое время.

Особенности и улучшения: Кодеки для разделения файлов MP3 (ID3 кадр 3, ID3 кадр 4, ID3 кадр 5, ID3 кадр 6, ID3 кадр 7, ID3 кадр 8, ID3 кадр 9) и настройки также сохраняются в реестре после установки. Поддерживает ID3v1 (ID3 кадр 1), ID3v2.3 (ID3 кадр 2, ID3 кадр 3, ID3 кадр 4, ID3 кадр 5, ID3 кадр 6, ID3 кадр 7, ID3 кадр 8, ID3 кадр 9), ID3v2.4 (ID3 кадр 2.4), ID3v2.5 (ID3 фрейм 2.5), ID3v3.1 (ID3 фрейм 3.1), ID3v3.2 (ID3 фрейм 3.2), ID3v3.3 (ID3 фрейм 3.3), ID3v4 (ID3 фрейм 4), VBR (объем Bitrate), поддержка VBR, CBR, ABR, VBR/CBRS/ABRS, поддержка нескольких тегов, поддержка нескольких авторов, поддержка нескольких дорожек, защита папок на лету, рекурсивное удаление папок .mp3/.id3/ из всех подкаталогов. Новая функция для определения времени окончания песни и запуска нового аудиофайла с текущего времени окончания песни. Клавиатуры могут автоматически активироваться при

разделении видео/аудио, а также можно разделить видео/аудио на разные форматы одним нажатием кнопки. Скачать бесплатно Портативный E

**What's New in the?**

Веродат v.1.1.2 (18.06.2015) Verodat — это программное обеспечение для восстановления данных Windows, которое помогает пользователям восстанавливать случайно потерянные данные. Этот бесплатный инструмент для восстановления данных упрощает процесс восстановления данных, даже если ваши данные были удалены, отформатированы, перезаписаны или повреждены вирусными атаками. Используя этот инструмент, вам нужно только выбрать файл, который вы хотите восстановить, а также место, где вы хотите восстановить файл. Выбранный файл будет просканирован для восстановления его данных, и

### отобразится предварительный просмотр восстановленного файла. Процесс сканирования и восстановления данных Verodat полностью автоматизирован и не требует от пользователя каких-либо действий вручную. Для этого даже не требуется иметь предыдущий опыт восстановления данных. Verodat — это полностью совместимый инструмент для сканирования с целью восстановления данных во всех операционных системах Windows. Он быстрый, простой в использовании и легко устанавливается на большинстве компьютеров. Веродат: Функции включают восстановление

данных для мультимедийных устройств (например, камеры и видеокамеры) и восстановление разделов из систем Windows. Этот инструмент также позволяет нам восстанавливать данные с карт флэш-памяти, USB-накопителей, флэш-накопителей и практически любого устройства хранения данных с картой SD или интерфейсом eSATA. Технология,

используемая Verodat, аналогична другим инструментам восстановления, но его сканер отличается от других инструментов. Это очень быстро и точно. Он предназначен для тщательного поиска пространства на жестком диске без потери ресурсов. Хотя время сканирования быстрое, этот инструмент использует не метод грубой силы, а сложный алгоритм, который очень эффективен. Использование времени и памяти сведено к минимуму. Независимо от того, были ли ваши данные удалены, утеряны или повреждены, этот инструмент поможет вам эффективно восстановить данные за минимальное время. Бесплатная пробная версия Verodat: Выберите файл для сканирования с помощью Verodat и выберите том или раздел, где находится файл. После выбора файла для сканирования вам нужно будет указать том и имя папки по умолчанию, которые будут использоваться при сканировании

# файла. Эта папка будет содержать

восстановленные файлы. Выберите формат, в котором вы хотите сохранить восстановленные данные. Verodat может считывать необработанные данные из исходных файлов, а также из файловых систем FAT, NTFS и HFS+. Вы можете преобразовать все файлы в другой формат. Общее количество файлов может быть

**System Requirements For Portable EiskaltDC :**

Mac OS X Процессор: Intel Core i5 Память: 8 ГБ ОЗУ Графика: Intel HD4000 Сеть: широкополосное подключение к Интернету DirectX: версия 11 Жесткий диск: 300 ГБ свободного места Дополнительные примечания. Минимальные требования к пикселям: 2048×1024. Окна Процессор: Intel Core i5 Память: 8 ГБ ОЗУ Графика: Intel HD4000 Сеть: широкополосное подключение к Интернету DirectX: версия 11 Жесткий диск: 300 ГБ свободного места Дополнительные примечания: минимум

Related links: